Kaip pakeisti **VW BORA** stabdžių diskų: priekis keitimo instrukcija

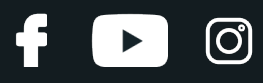

# **PANAŠI VAIZDO PAMOKA**

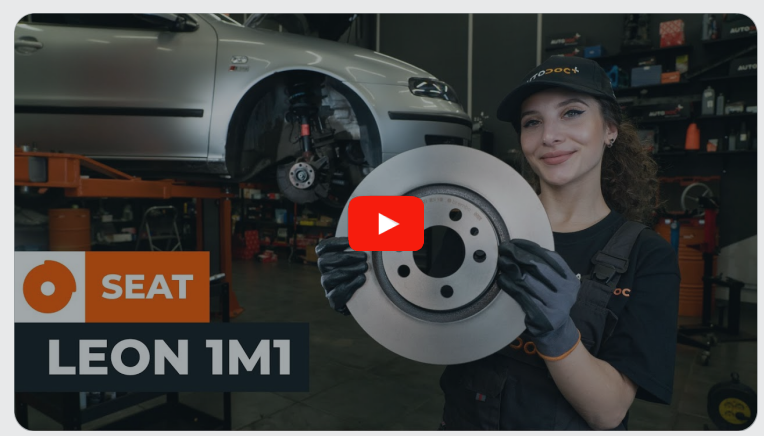

Šiame vaizdo įraše rodoma panašios autodalies keitimo procedūra kitoje transporto priemonėje.

### **Svarbu!**

Ši keitimo veiksmų seka gali būti naudojama: VW BORA 1.8 Turbo

Veiksmų seka gali šiek tiek skirtis, priklausomai nuo automobilio konstrukcijos ypatumų.

Ši pamoka gali būti naudojama atliekant panašios autodalies keitimą automobilyje: SEAT Leon Hatchback (1M1) 1.8 20V

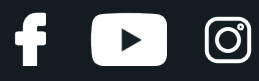

### KEITIMAS: STABDŽIŲ DISKŲ – VW BORA. ĮRANKIAI, KURIŲ GALI PRIREIKTI:

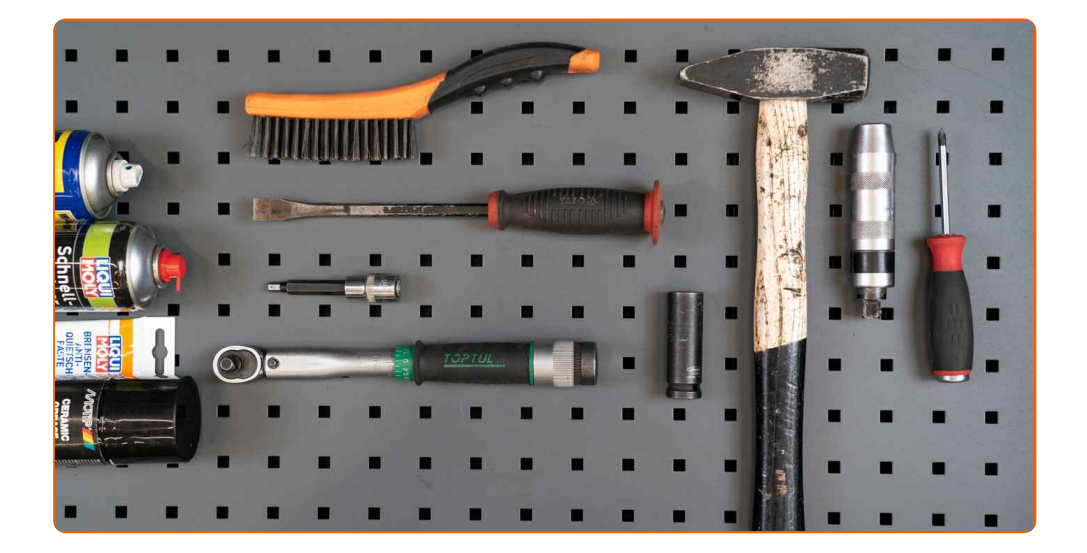

- Vielinis šepetys
- WD-40 purškalas
- Stabdžių sistemos valiklis
- Stabdžių sistemos tepalas
- Keraminis tepalas
- Dinamometrinis raktas
- HEX antgalis Nr. H7
- Smūginė ratų galvutė Nr. 17
- Reketinis raktas
- Laužtuvas
- Sriegiklio laikiklis
- Smūginis atsuktuvas
- Plaktukas
- Kryžminis atsuktuvas
- Rato atrama

**Įsigyti į[rankius](https://www.autodoc.lt/irankiai/?utm_source=club.autodoc.lt&utm_medium=referral&utm_campaign=buy_tools_pdf&utm_term=lt)**

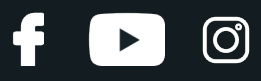

### AUTODOC rekomenduoja:

- Stabdžių kaladėlių keitimą automobilyje VW BORA atlikite komplekte kiekvienai ašiai, nepriklausomai nuo dalių būklės. Tai užtikrins tolygų stabdymą.
- Veiksmų seka keičiant abu stabdžių diskus vienoje ašyje yra identiškas.
- Keisdami stabdžių diskus, būtinai pakeiskite ir stabdžių kaladėles.
- Visus darbus atlikite su užgesintu varikliu.

## **KEITIMAS: STABDŽIŲ DISKŲ – VW BORA. REKOMENDUOJAMA VEIKSMŲ SEKA:**

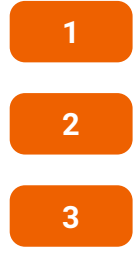

Atidarykite variklio dangtį.

Atsukite stabdžių skysčio bakelio dangtelį.

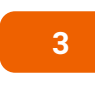

Įdėkite pleištus po ratais.

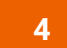

Atlaisvinkite rato varžtus. Naudokite specialią galvutę ratų varžtams Nr. 17 Naudokite sriegiklio laikiklį.

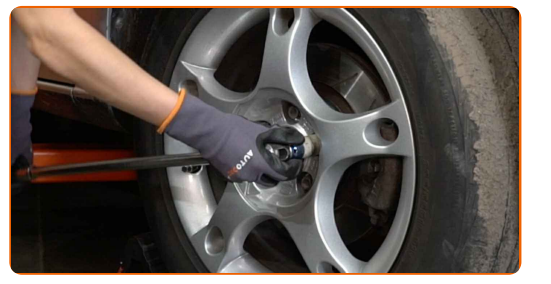

**5**

Pakelkite automobilį.

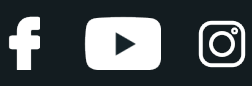

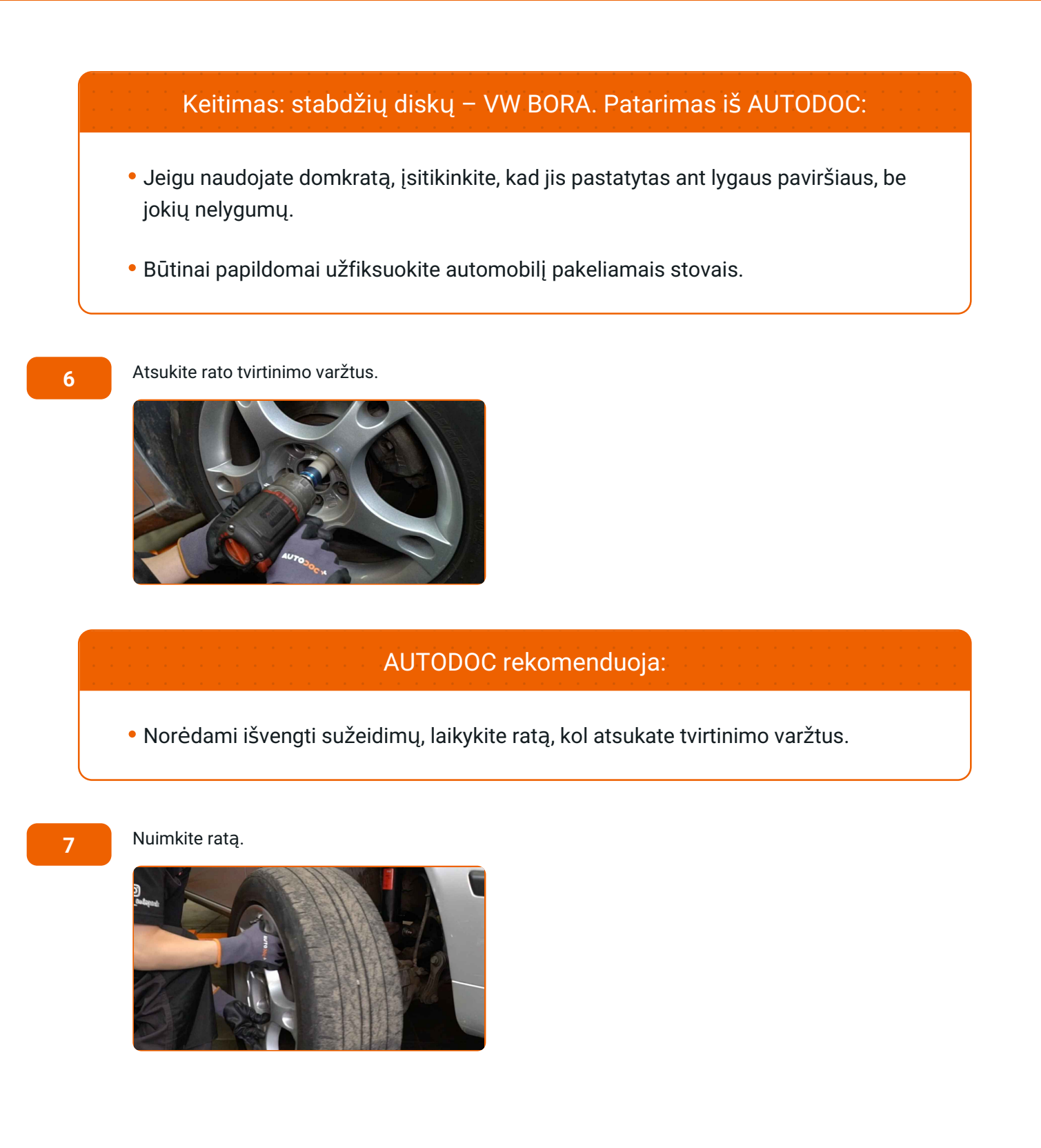

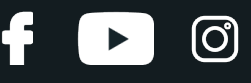

**8** Nuimkite dangtelius nuo stabdži<sup>ų</sup> suporto kreipiančiųj<sup>ų</sup> smeigi<sup>ų</sup> gaubtų. Naudokite laužtuvą.

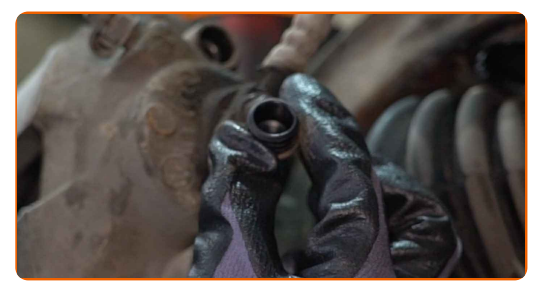

**9**

Atsukite stabdžių suporto tvirtinimus. Naudokite HEX Nr. H7. Naudokite terkšlinį raktą.

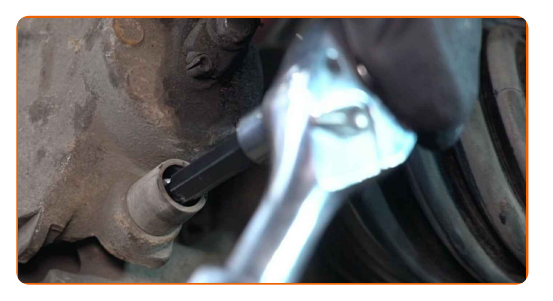

**10**

Išskirkite stabdžių kaladėles. Naudokite laužtuvą.

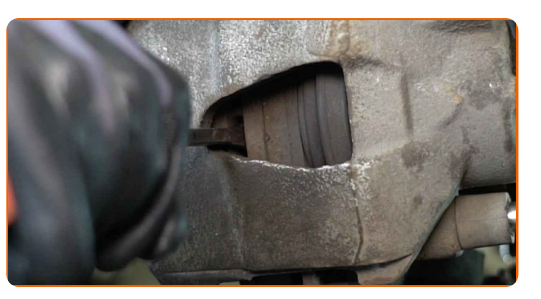

**11** Nuimkite stabdži<sup>ų</sup> suportą.

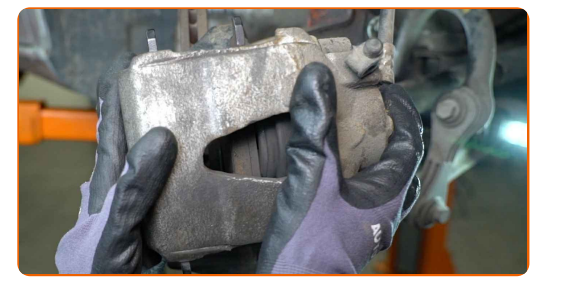

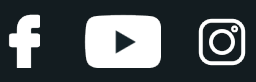

### Keitimas: stabdžių diskų – VW BORA. AUTODOC rekomenduoja:

- Vielos gabalu pririškite suportą prie pakabos arba kėbulo, neatjungdami stabdžių žarnelės, kad sistemos sandarumas nebūtų pažeistas.
- Stebėkite, kad stabdžių apkaba/suportas nekabėtų ant stabdžių žarnelės.
- Nespauskite stabdžių pedalo po stabdžių suporto nuėmimo. Tai sukels stūmoklio iškritimą iš stabdžių cilindro, stabdžių skysčio ištekėjimą ir sistemos sandarumo praradimą.

**12**

Išvalykite stabdžių disko tvirtinimą. Naudokite vielinį šepetį. Naudokite purškalą WD-40.

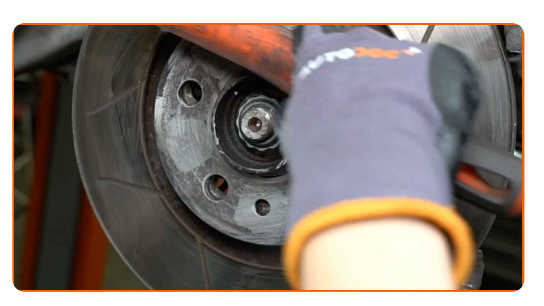

**13**

Atsukite stabdžių disko tvirtinimus. Naudokite smūginį atsuktuvą. Naudokite plaktuką.

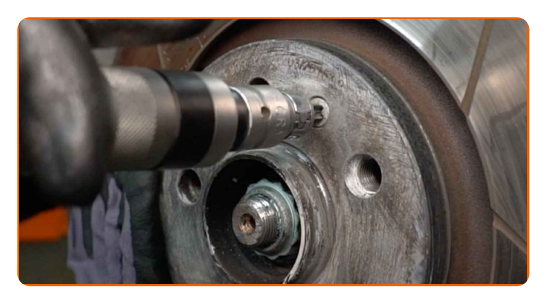

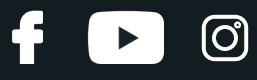

**14** Nuimkite tvirtinimo varžtą.

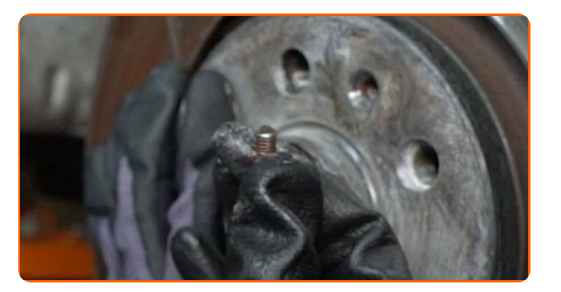

**15** Nuimkite stabdži<sup>ų</sup> diską.

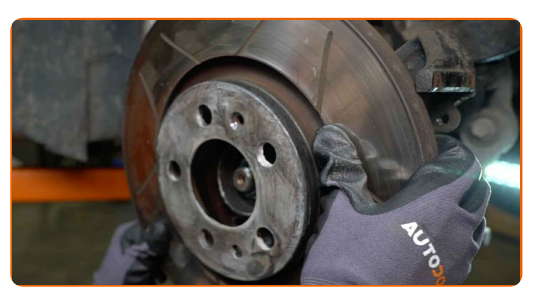

**16**

Išvalykite stabdžių suportą nuo purvo ir dulkių. Naudokite vielinį šepetį. Naudokite stabdžių sistemos valiklį.

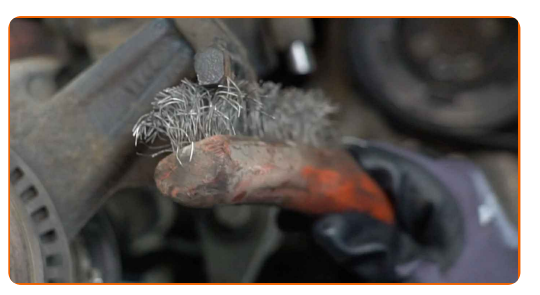

**17**

Išvalykite rato stebulę. Naudokite vielinį šepetį. Naudokite stabdžių sistemos valiklį.

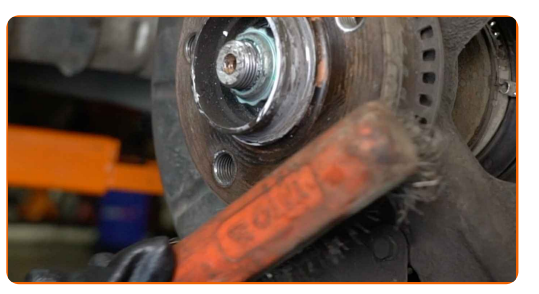

**18**

Apdorokite susiliečiantį paviršių. Naudokite keraminį tepalą.

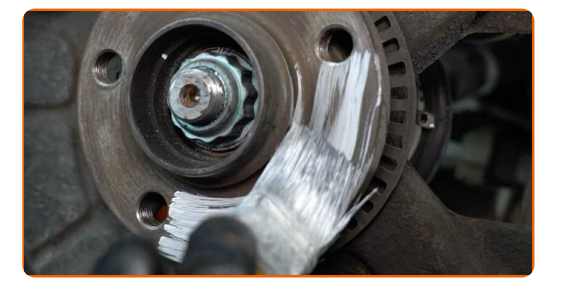

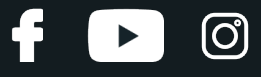

**19**

Sumontuokite naują stabdžių diską.

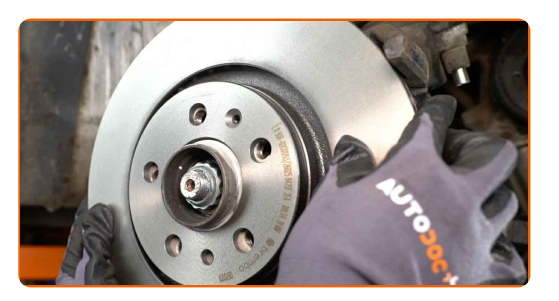

### **20**

Įdėkite tvirtinimo varžtą.

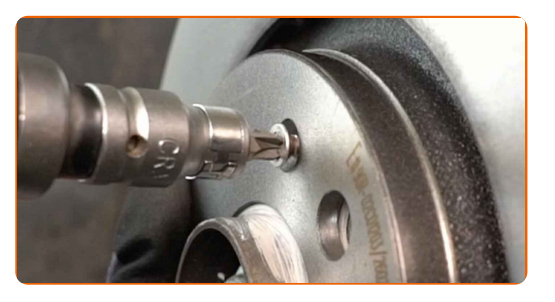

**21**

Priveržkite stabdžių disko tvirtinimus. Naudokite kryžminį atsuktuvą. Naudokite dinamometrinį raktą. Priveržimo jėga 4 Nm.

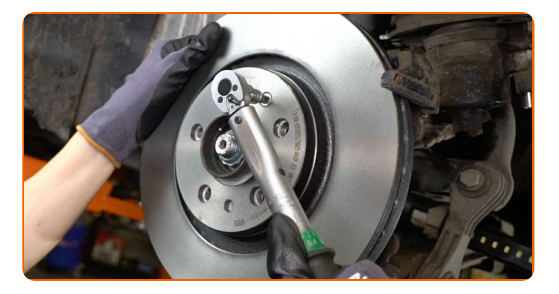

**22**

Priveržkite stabdžių trinkeles toje vietoje, kur jų paviršius liečiasi su stabdžių apkabos laikikliu. Naudokite sintetinį tepalą stabdžių sistemai.

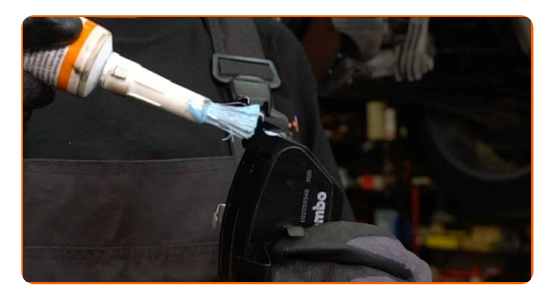

**23**

Sumontuokite stabdžių suportą ir pritvirtinkite jį.

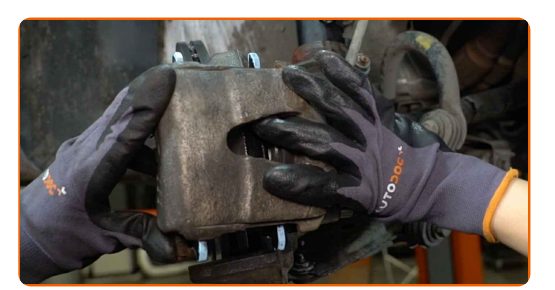

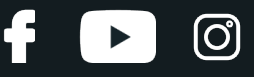

**24**

Priveržkite stabdžių suporto tvirtinimą. Naudokite HEX Nr. H7. Naudokite dinamometrinį raktą. Priveržimo jėga 28 Nm.

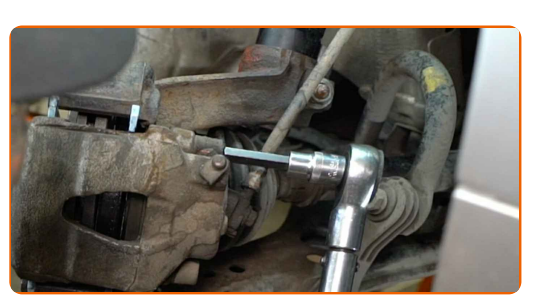

**25**

Sumontuokite dangtelius ant stabdžių suporto kreipiančiųjų smeigių gaubtų.

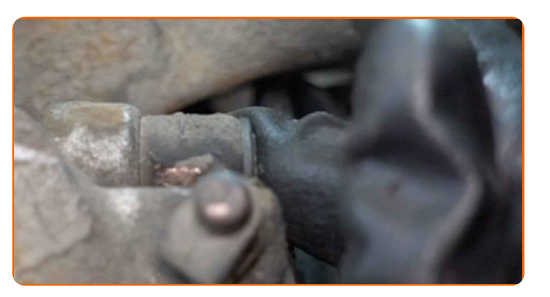

**26**

Apdorokite stabdžių disko paviršių, kuris liečiasi su ratlankiu. Naudokite keraminį tepalą.

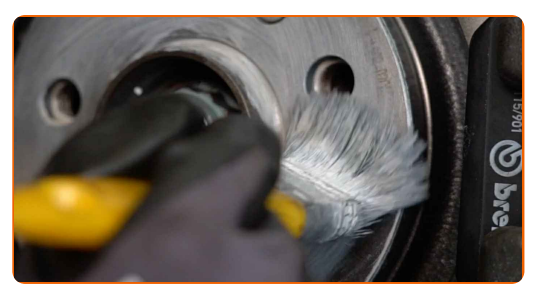

**27**

Išvalykite stabdžių disko paviršių. Naudokite stabdžių sistemos valiklį.

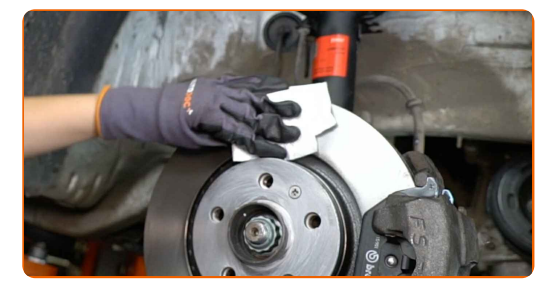

**28**

Uždėkite ratą.

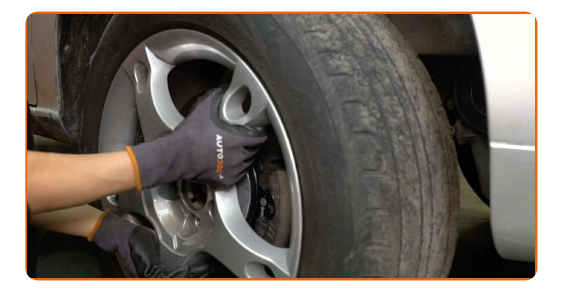

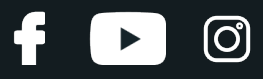

### AUTODOC rekomenduoja:

- Svarbu! Laikykite ratą, kai prisukinėjate tvirtinimo varžtus automobilyje VW BORA.
- **29**

Priveržkite rato tvirtinimo varžtus. Naudokite specialią galvutę ratų varžtams Nr. 17 Naudokite terkšlinį raktą.

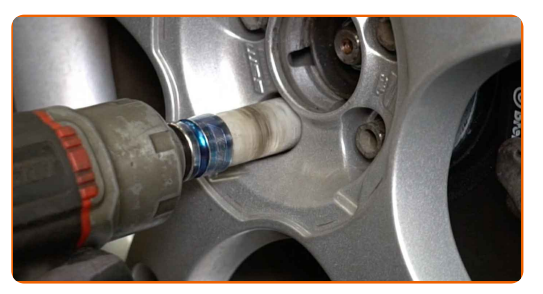

**30** Nuleiskite automobil<sup>į</sup> ir, kryžmine tvarka, priveržkite rat<sup>ų</sup> tvirtinimo varžtus. Naudokite speciali<sup>ą</sup> galvut<sup>ę</sup> rat<sup>ų</sup> varžtams Nr. 17 Naudokite dinamometrinį raktą. Priveržimo jėga 120 Nm.

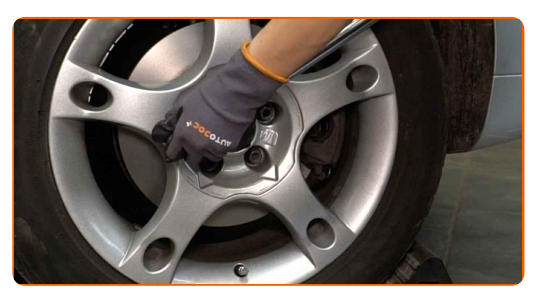

**31**

Išimkite kėlimo įrenginius ir pleištus po ratais.

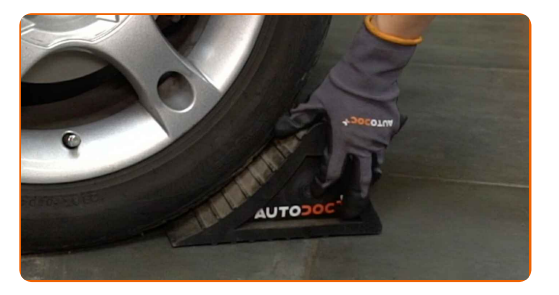

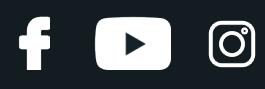

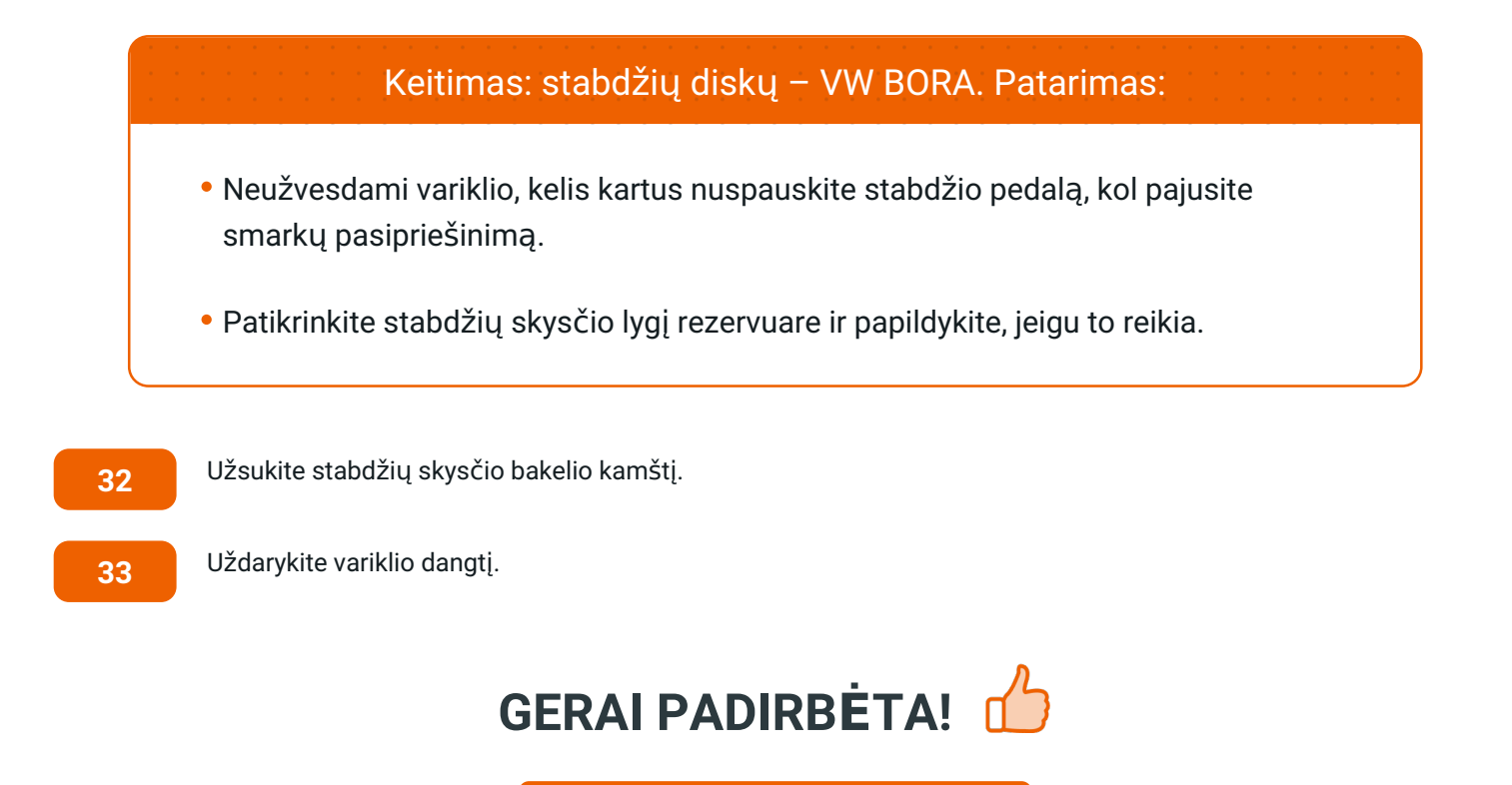

**ŽIŪRĖTI [DAUGIAU](https://club.autodoc.lt/manuals/vw/bora/bora-2007?utm_source=club.autodoc.lt&utm_medium=referral&utm_campaign=vote_PDF&utm_term=lt) PAMOKŲ**

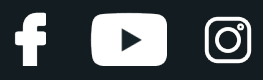

### **AUTODOC — KOKYBIŠKOS IR PRIEINAMOS AUTODALYS INTERNETU**

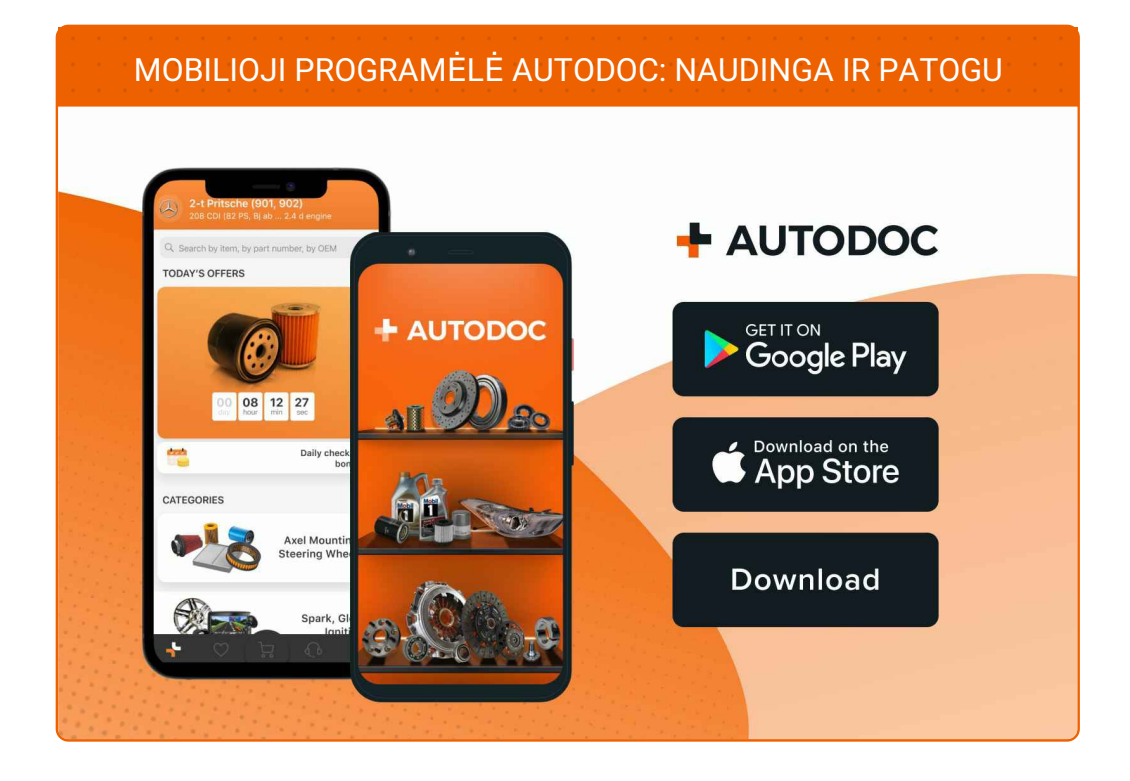

### **PLATUS AUTODALIŲ PASIRINKIMAS JŪSŲ [AUTOMOBILIUI](https://www.autodoc.lt?utm_source=pdf)**

### **STABDŽIŲ DISKŲ: PLATUS [ASORTIMENTAS](https://www.autodoc.lt/autodalys/stabdziue_diskas-10132?utm_source=pdf)**

### **PASTABA APIE ATSAKOMYBĘ:**

Dokumentuose pateikiami tik patarimai ir rekomendacijos, kurios gali būti jums naudingos atliekant remonto ir keitimo darbus. Įmonė "AUTODOC" nėra atsakinga už remonto proceso metu patirtus nuostolius, traumas ir žalą turtui dėl neteisingo pateiktos informacijos naudojimo irinterpretavimo.

"AUTODOC" nėra atsakingi už bet kokias galimas klaidas ir netikslumus šioje instrukcijoje. Pateikiama medžiaga yra skirta informaciniams tikslams ir negali pakeisti specialistų konsultacijos.

"AUTODOC" nėra atsakingi už netinkamą ir traumas galintį sukelti remontinės įrangos, įrankių ir transporto priemonių dalių naudojimą. "AUTODOC" primygtinai rekomenduoja būti atsargiems ir laikytis saugumo taisyklų atliekant bet kokius remonto ar keitimo darbus. Atsiminkite: žemos kokybės transporto priemonių dalių naudojimas negarantuoja reikiamo saugumo lygio kelyje.

© Copyright 2023 – visas turinys, ypač tekstai, nuotraukos ir grafika, yra apsaugoti autorinių teisių. Visos teisės, įskaitant kopijavimą, redagavimą irvertimą, priklauso "AUTODOC SE".